SAP ABAP table TCG11TAB {EHS: Permitted Tab Pages for Value Assignment Type}

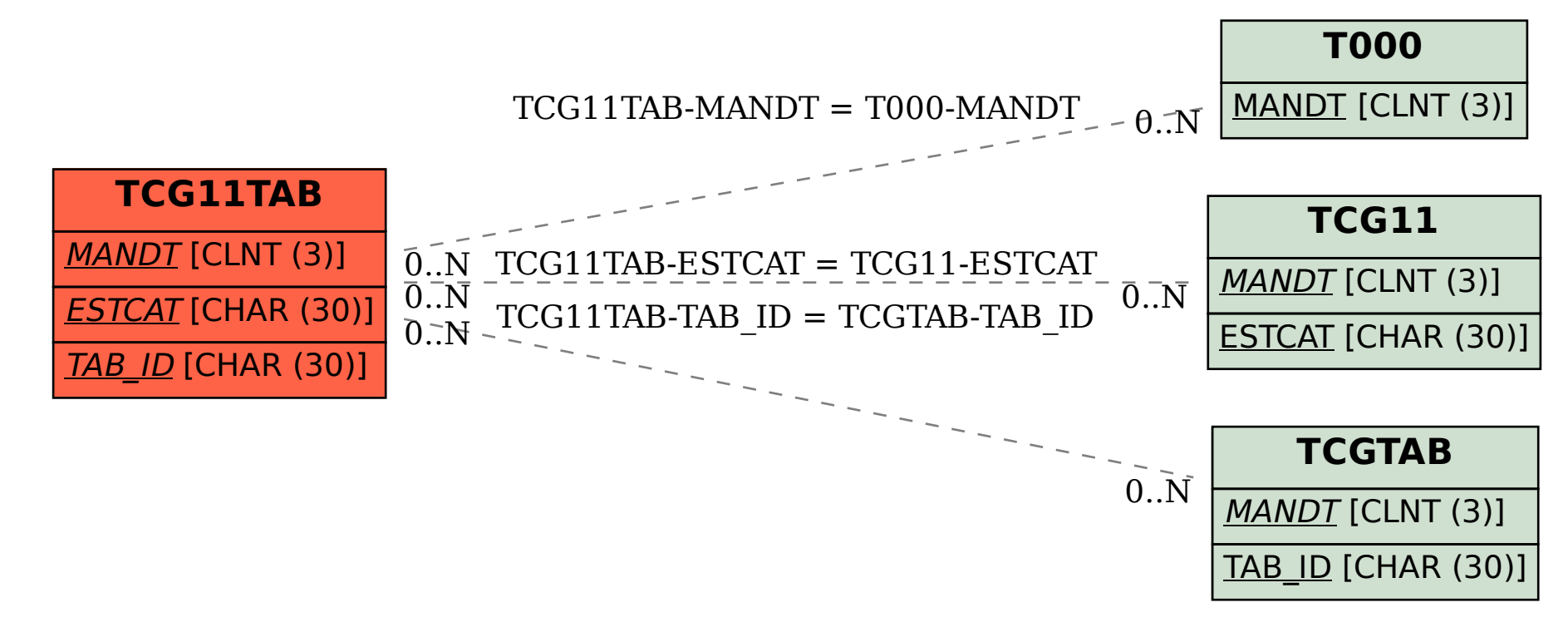